### **Data Encryption Workshop**

# **SDK Overview**

**Issue** 01 **Date** 2024-06-10

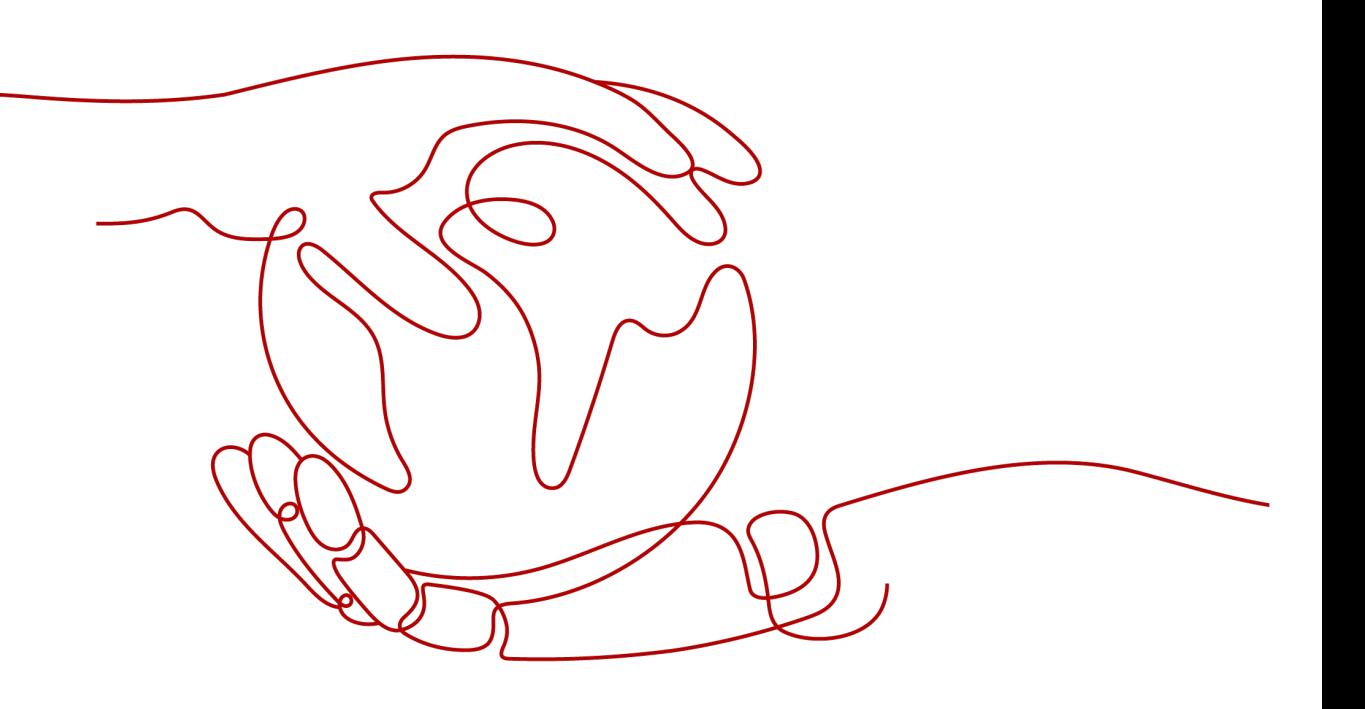

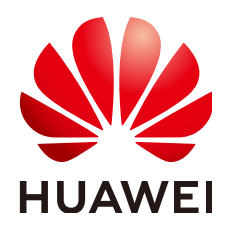

#### **Copyright © Huawei Cloud Computing Technologies Co., Ltd. 2024. All rights reserved.**

No part of this document may be reproduced or transmitted in any form or by any means without prior written consent of Huawei Cloud Computing Technologies Co., Ltd.

### **Trademarks and Permissions**

 $\triangle \triangleright$ HUAWEI and other Huawei trademarks are the property of Huawei Technologies Co., Ltd. All other trademarks and trade names mentioned in this document are the property of their respective holders.

### **Notice**

The purchased products, services and features are stipulated by the contract made between Huawei Cloud and the customer. All or part of the products, services and features described in this document may not be within the purchase scope or the usage scope. Unless otherwise specified in the contract, all statements, information, and recommendations in this document are provided "AS IS" without warranties, guarantees or representations of any kind, either express or implied.

The information in this document is subject to change without notice. Every effort has been made in the preparation of this document to ensure accuracy of the contents, but all statements, information, and recommendations in this document do not constitute a warranty of any kind, express or implied.

### **Huawei Cloud Computing Technologies Co., Ltd.**

Address: Huawei Cloud Data Center Jiaoxinggong Road Qianzhong Avenue Gui'an New District Gui Zhou 550029 People's Republic of China

Website: <https://www.huaweicloud.com/intl/en-us/>

# **Contents**

**[1 SDK Overview...........................................................................................................................1](#page-3-0)**

# **1 SDK Overview**

<span id="page-3-0"></span>This section describes the SDK language versions provided by the sub-services of Data Encryption Workshop (DEW), including Key Management Service (KMS), Key Pair Service (KPS), and Cloud Secret Management Service (CSMS). The links to the latest SDK versions are also provided.

### **Generating Code Online**

API Explorer can dynamically generate SDK code that meets your requirements, simplifying SDK usage.

The API Explorer addresses of the three DEW subservices are as follows:

- **[Key Management Service \(KMS\)](https://apiexplorer.developer.intl.huaweicloud.com/apiexplorer/doc?product=KMS&api=ShowVersion&version=v2)**
- **[Key Pair Service \(KPS\)](https://apiexplorer.developer.intl.huaweicloud.com/apiexplorer/doc?product=KPS&api=CreateKeypair)**
- **[Cloud Secret Management Service \(CSMS\)](https://apiexplorer.developer.intl.huaweicloud.com/apiexplorer/doc?product=CSMS&api=CreateSecret)**

### **SDK List**

You can check the SDK change history, obtain installation packages, and view guidance in GitHub. For details, see **Table 1-1**, **[Table 1-2](#page-4-0)**, and **[Table 1-3](#page-4-0)**.

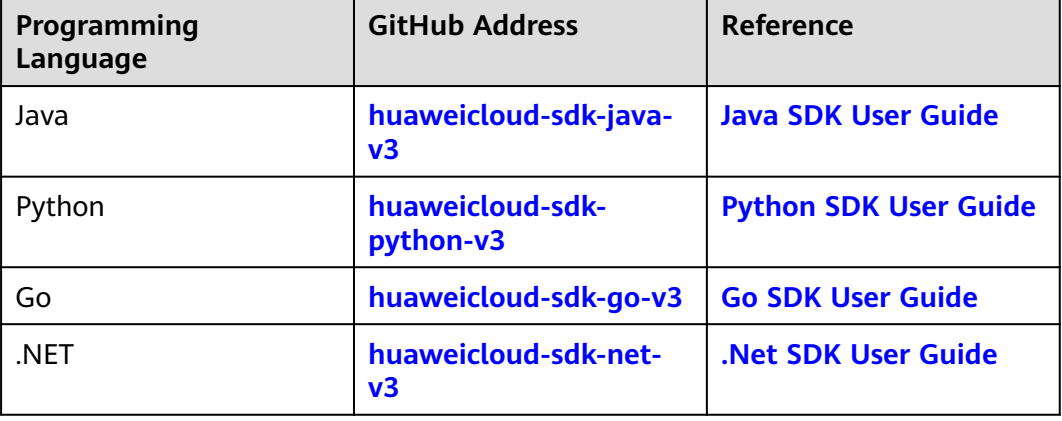

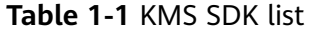

<span id="page-4-0"></span>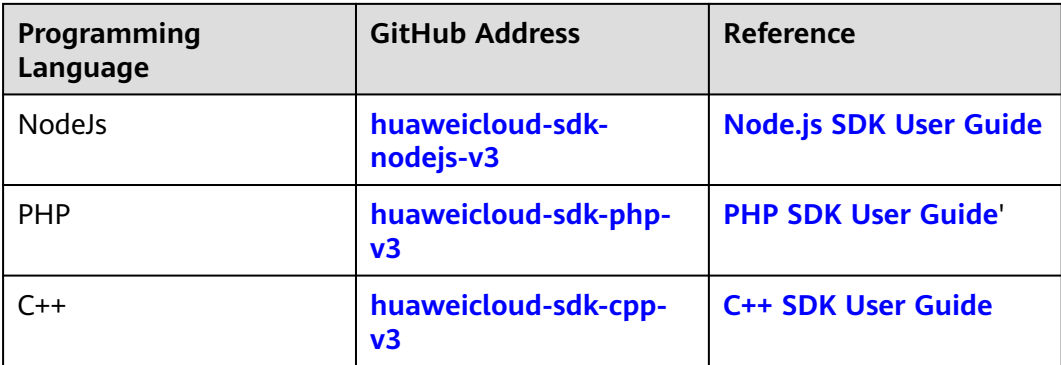

#### **Table 1-2** KPS SDK list

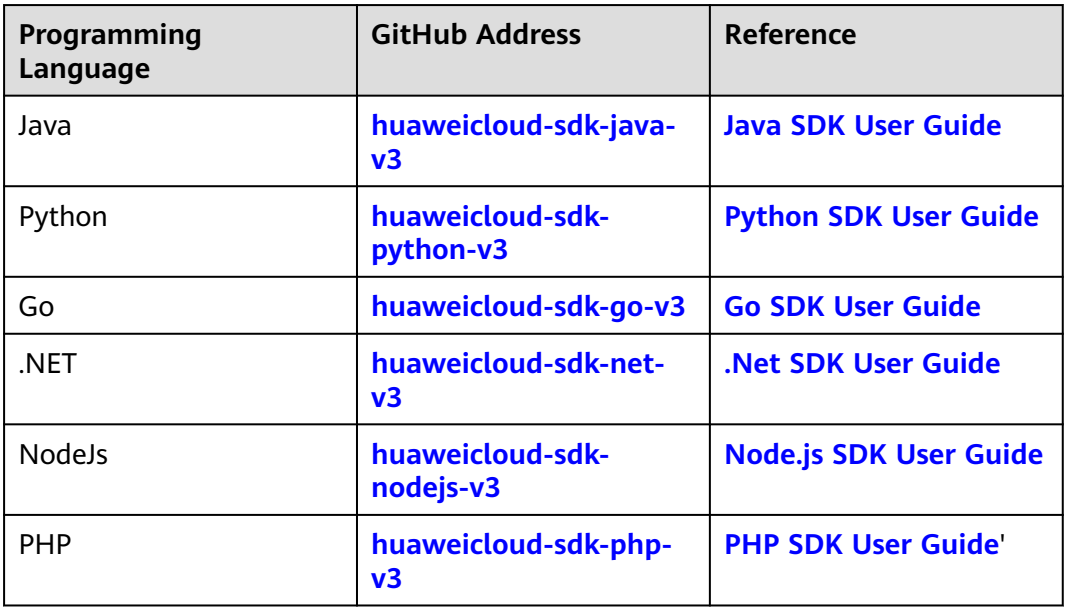

### **Table 1-3** CSMS SDK list

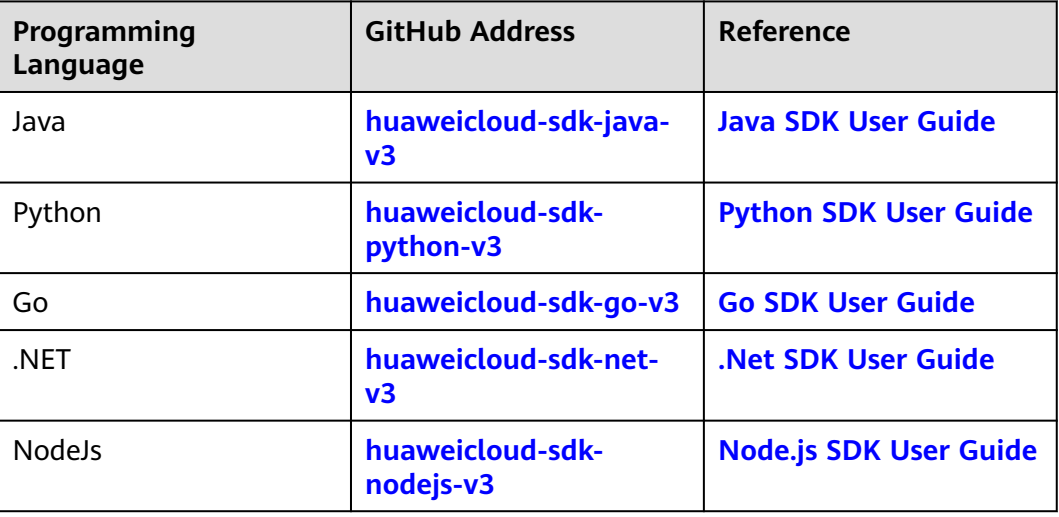

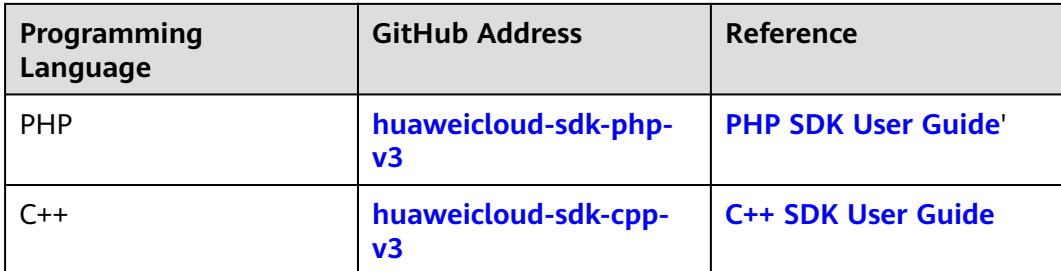